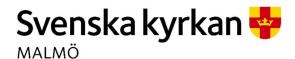

## Kyrkorådets arbetsutskotts protokoll 2023-11-09

Plats: S:t Mikael, Orkestergatan 5, Malmö

**Tid:** 16.00-16.30

#### Ledamöter

Per Håkansson, ordförande, närvarande Helén Persson, vice ordförande, närvarande Gunilla Hallonsten, kyrkoherde, frånvarande

# Övriga närvarande

Bengt Persson, begravningsombud, frånvarande

# Tjänstemän

Nils Urban Råwall, projektledare, sekreterare

**Underskrifter** §§ 224 – 229 Digitalt; se sista sidan

Meddelande om att protokollet justerats 2023-11- och finns anslaget på pastoratets anslagstavla, betygar på tjänstens vägnar

Underskrift

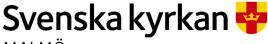

MALMÖ

### Kyrkorådets arbetsutskotts protokoll 2023-11-09

# § 224 Sammanträdets öppnande

Ordföranden öppnar sammanträdet.

# § 225 Val av justeringsperson

Till att jämte ordföranden justera dagens protokoll utses Helén Persson. Justering sker digitalt måndagen den 13 november.

# § 226 Godkännande av dagordning

Dagordningen godkänns efter tillägg av ärende § 228.

# § 227 Utbetaining av stiftelsemedel

Efter genomgång av disponibla medel och statuten i stiftelserna, föreslås efter förslag från Malmö pastorats diakoner, att utdelning enligt följande ska ske:

| 1. Stiftelsen Arvid och Sigurd Stadlers minnesfond    | 20 personer 30 000:-      |
|-------------------------------------------------------|---------------------------|
| Elin och Zelma Olssons donationsfond                  | 39 personer 54 600:-      |
| Nanny och Carl Södergrens stiftelse                   | 5 personer 7 000:-        |
| 4. Stiftelsen Mai Pehrsons donationsfond              | 10 personer 14 000:-      |
| 5. Elof och Amanda Karlssons stiftelse                | 14 personer 19 600:-      |
| 6. Stiftelsen Kamratkretsen                           | 23 personer 32 200:-      |
| 7. Stiftelsen Carin och Frans Påhlssons minnesfond    | 19 personer 26 600:-      |
| 8. Stiftelsen Gunnar Lysdahls Minnesfond              | 3 personer 18 000:-       |
| 9. Stiftelsen Amelie och CH Swenssons fond S:t Petri  | 4 personer 24 000:-       |
| 10. Stiftelsen Amelie och CH Swenssons fond S:t Pauli | 16 personer 96 000:-      |
| 11. Agda Gullbergs Fond                               | 1 person 6 000:-          |
| 12. Anna och Einar Sahlens församlingsfond            | 10 personer 60 000:-      |
| 13. Elvira och Nils Gardhins understödsstiftelse      | 12 personer 72 000:-      |
| 14. Jonas och Christina Franzéns fond                 | 4 personer 24 000:-       |
| 15. Elsa Hegardts fond                                | 3 personer 18 000:-       |
| 16. Stiftelsen Bertha och Ivar Dorns Donationsfond    | 21 personer 29 400:-      |
| 17. Signe och Folke Rudenbergs Stiftelse              | 7 personer 9 800:-        |
| 18. Syskonen Envalls understödsfond                   | 17 personer 102 000:-     |
| 19. Stiftelsen Hulda Borgströms Donation              | 10 personer 14 000:-      |
| 20. Hermods                                           | 41 personer 57 400:-      |
| 21. Crafoord                                          | 378 personer 529 100:-    |
|                                                       | Sjukhuskyrkan för julfest |
|                                                       | med sprutbytet 10 000:-   |
|                                                       |                           |

### Arbetsutskottets förslag

kyrkorådet beslutar

att stiftelsemedel enligt ovan ska utbetalas i början av december 2023. att paragrafen förklaras omedelbart justerad.

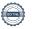

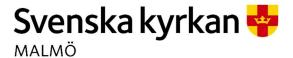

# Kyrkorådets arbetsutskotts protokoll 2023-11-09

# § 228 Möteslokal för storsamling förtroendevalda 2024-02-10

Offerter har tagits in från tre olika lokaler: Malmö Mässan, Malmö Live och S:t Gertrud

### Arbetsutskottets beslut

Kyrkorådets arbetsutskott beslutar att för storsamling 2024-02-10, boka möteslokal på Malmö Live enligt offert.

# § 229 Sammanträdet avslutas

Ordföranden förklarar sammanträdet avslutat.

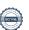

# Verifikat

Transaktion 09222115557504587631

#### Dokument

### Protokoll KR AU 2023-11-09

Huvuddokument 3 sidor

Startades 2023-11-13 08:29:08 CET (+0100) av Nils-Urban Råwall (NR)

Färdigställt 2023-11-15 07:46:38 CET (+0100)

# Signerare

### Nils-Urban Råwall (NR)

Svenska kyrkan Malmö Org. nr 252003-1051 nils-urban.rawall@svenskakyrkan.se +46761184724 Signerade 2023-11-13 08:29:08 CET (+0100)

### Per Håkansson (PH)

per.hakansson@svenskakyrkan.se +46 739430248 Signerade 2023-11-15 07:46:38 CET (+0100)

### Helen Persson (HP)

helen.persson@svenskakyrkan.se +46733442784 Signerade 2023-11-13 20:23:06 CET (+0100)

Detta verifikat är utfärdat av Scrive. Information i kursiv stil är säkert verifierad av Scrive. Se de dolda bilagorna för mer information/bevis om detta dokument. Använd en PDF-läsare som t ex Adobe Reader som kan visa dolda bilagor för att se bilagorna. Observera att om dokumentet skrivs ut kan inte integriteten i papperskopian bevisas enligt nedan och att en vanlig papperutskrift saknar innehållet i de dolda bilagorna. Den digitala signaturen (elektroniska förseglingen) säkerställer att integriteten av detta dokument, inklusive de dolda bilagorna, kan bevisas matematiskt och oberoende av Scrive. För er bekvämlighet tillhandahåller Scrive även en tjänst för att kontrollera dokumentets integritet automatiskt på: https://scrive.com/verify

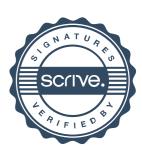